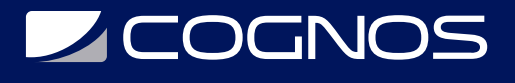

## Curso Intensivo de Programación para iPhone y para iPad

Código: IOS-102

### **Propuesta de Valor:** DESARROLLO - PROGRAMACIÓN - METODOLOGÍAS

**Duración:** 40 Horas

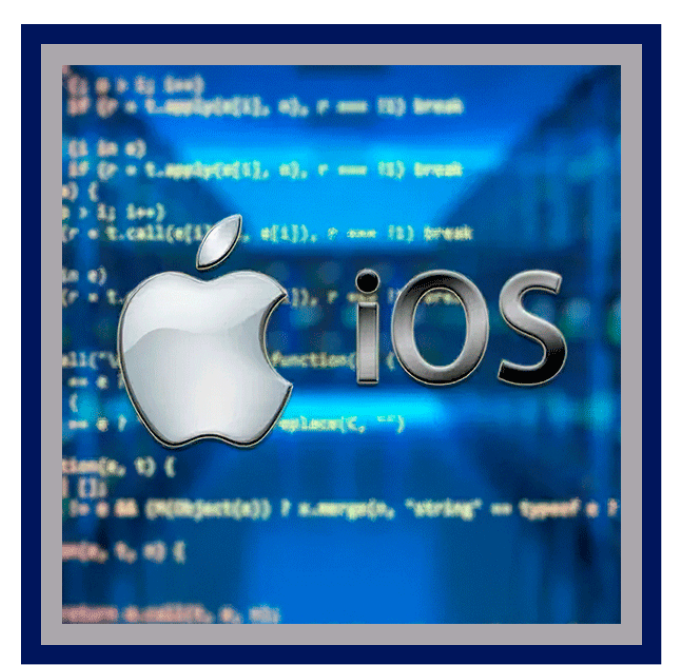

En este curso de aprenderá el proceso completo de creación de una aplicación que funciona en la plataforma IOS y QUE utilice un servicio web, (una API REST) como backend para compartir datos y la lógica de negocio. Vamos a empezar este curso aprendiendo cómo construir una API REST. Se va a mostrar como configurar un servicio web que permita almacenar datos en una base de datos. Para ello se utilizara una aplicación de lado del servidor usando ASP.NET MVC 4, también se mostrara como se utilizar el servicio REST que hemos construido para conocer como consumir este servicio. Vamos a aprender cómo utilizar jQuery para hacer llamadas AJAX a una API basada en REST desde dentro de nuestra aplicación MVC 4.

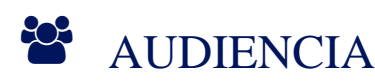

No es necesaria ninguna experiencia en IOS ni en desarrollo móvil.

## **PRE REQUISITOS**

No tiene Requisitos previos

# <sup>©</sup> OBJETIVOS

Las prácticas y laboratorios se utilizarán dentro de una máquina virtual en la nube, que contiene el sistema operativo OS X, en la plataforma XCODE y con el lenguaje de programación SWIFT 3.

# CERTIFICACIÓN DISPONIBLE

Certificación emitida por COGNOS.

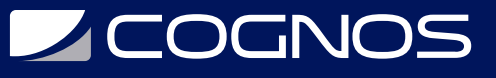

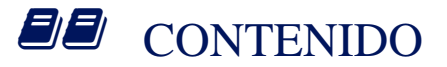

#### 1. INTRODUCCIÓN

- 1.1. LO QUE CUBRE ESTE CURSO
- 1.2. LO QUE VAMOS A CONSTRUIR
- 1.3. TECNOLOGÍAS QUE USAREMOS
- 1.4. REVISIONES FINALES DE SEGURIDAD
- 1.5. EL PANORAMA DE DESARROLLO EN .NET PARA APPS MÓVILES

#### 2. CREACIÓN LA APP IOS

- 2.1. LO QUE VAMOS A CONSTRUIR EN LA APP IOS
- 2.2. INTRODUCCIÓN
- 2.3. ACERCA XAMARIN.IOS
- 2.4. CONFIGURANDO EL PROYECTO DE XAMARIN.IOS
- 2.5. CREACIÓN DE LA INTERFAZ DE USUARIO
- 2.6. EL CLIENTE, CONSUMIENDO EL SERVICIO WEB DESDE IOS
- 2.7. ADICIÓN DEL USUARIO
- 2.8. CREACIÓN DEL MODELO
- 2.9. MOSTRADO LA LISTA DE USUARIOS
- 2.10. CONFIGURANDO LA INTERFAZ DE LA LISTA DE USUARIO EN IOS
- 2.11. MOSTRANDO DATOS DE UN USUARIO SELECCIONADO EN LA INTERFAZ
- 2.12. UTILIZANDO RESTSHARP

#### 3. CREACIÓN DE LA API REST USANDO ASP.NET

3.1. PASOS PARA CONSTRUIR EL SERVICIO WEB:

- 3.2. ACERCA DE LA API REST
- 3.3. CREACIÓN DE UN SERVICIO BÁSICO
- 3.4. CREACIÓN DEL PROYECTO
- 3.5. CONFIGURACIÓN DEL WEB SERVICE
- 3.6. PRUEBAS DEL SERVICIO
- 3.7. CREACIÓN DE UN USUARIO
- 3.8. PRUEBA PARA AGREGAR USUARIOS
- 3.9. ACERCA DE REDIS
- 3.10. CONFIGURACIÓN DE REDIS
- 3.11. CREAR EL REPOSITORIO DE USUARIOS
- 3.12. GUARDAR UN USUARIO
- 3.13. PRUEBA ALMACENAR UN USUARIO
- 3.14. ADICIÓN LISTA DE USUARIOS
- 3.15. LECTURA DE LOS USUARIOS DEL REPOSITORIO
- 3.16. ACTUALIZACIÓN UN USUARIO
- 3.17. PROBANDO EL SERVICIO COMPLETO
- 3.18. CREACIÓN DE LA APLICACIÓN MVCC 4
- 3.19. ACERCA DE MVC 4
- 3.20. CREACIÓN DEL CONTROLADOR

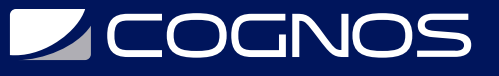

- 3.21. CREACIÓN LA INTERFAZ DE USUARIO
- 3.22. IMPLEMENTAR AGREGAR NUEVO USUARIO
- 3.23. PRUEBA ADICIÓN DE UN USUARIO
- 3.24. SELECCIONAR USUARIOS
- 3.25. PRUEBA SELECCIONAR USUARIO
- 3.26. MOSTRANDO DATOS DE USUARIO

### 4. USANDO LIBRERÍAS DE TERCEROS

4.1. LA TIENDA XAMARIN , NUGET

- 4.2. PORTANDO Y/O CONSUMIENDO BIBLIOTECAS DE C# EXISTENTES
- 4.3. OBJECTIVE-C BINDINGS
- 4.4. JAVA BINDINGS

#### 5. PUBLICACIÓN DE UNA APP IOS EN LA APP STORE

- 5.1. SIGUIENDO LAS GUÍAS Y REVISIÓN PARA PUBLICAR EN LA APP STORE
- 5.2. ENVIÓ DE UNA APLICACIÓN A LA TIENDA IOS APP
- 5.3. CREACIÓN DE UN PERFIL DE DATOS DE DISTRIBUCIÓN
- 5.4. AGREGANDO SU APLICACIÓN A ITUNES CONNECT
- 5.5. COMO HACER UNA APP BINARIA DE IOS PARA PUBLICARLA EN LA APP STORE
- 5.6. CONSEJOS PARA LA PUBLICACIÓN EXITOSA DE UNA APLICACIÓN MÓVIL

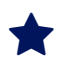

## **RENEFICIOS**

Al final de este curso, los participantes tendrán las habilidades que necesitan para ser capaz de implementar una solución completa de extremo a extremo en la plataforma IOS, usando para ello un servicio web basado en REST API del lado del servidor.